# Package 'InfiniumPurify'

January 14, 2017

<span id="page-0-0"></span>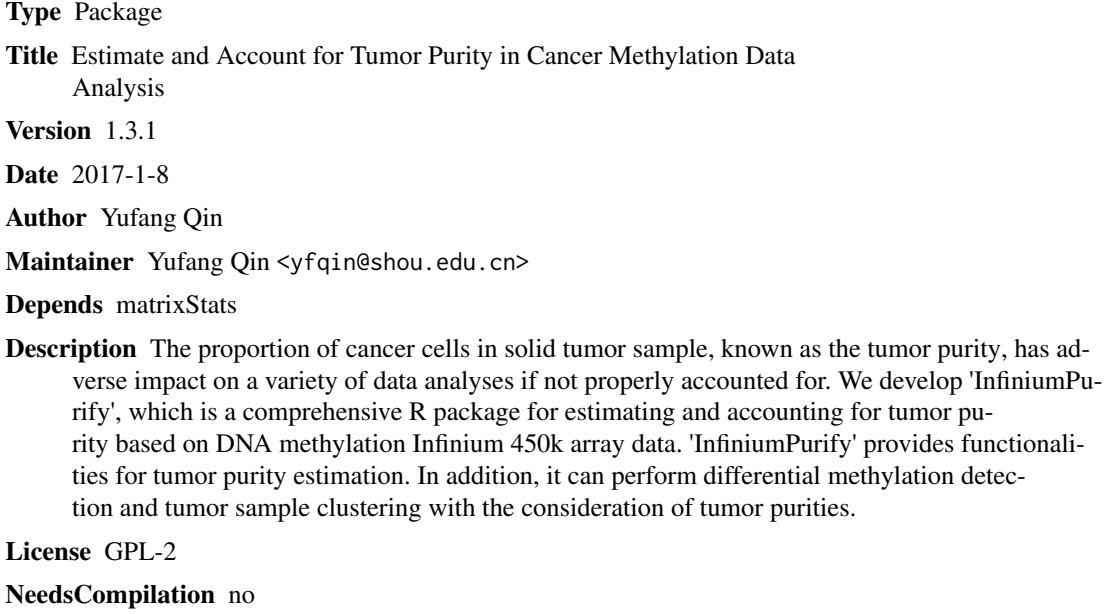

Repository CRAN

Date/Publication 2017-01-14 12:12:25

# R topics documented:

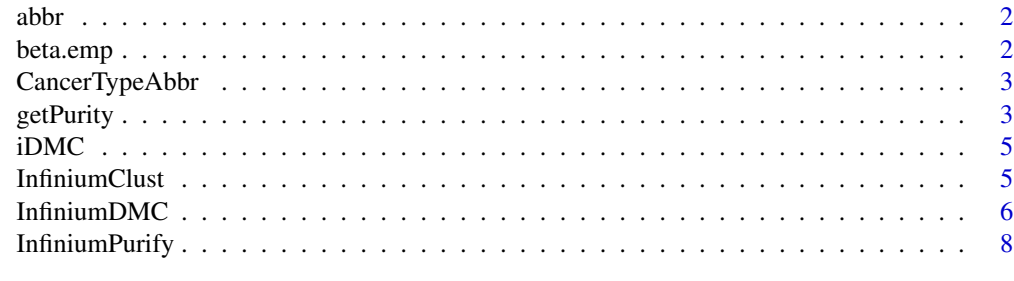

 $\blacksquare$ 

<span id="page-1-0"></span>abbr *abbr*

#### Description

This data set lists abbreviations for all TCGA cancer types.

# Usage

abbr

# Format

A dataframe containing names and abbreviations for all TCGA cancer types.

#### Source

X. Zheng, N. Zhang, H.J. Wu and H. Wu, Estimating and accounting for tumor purity in the analysis of DNA methylation data from cancer studies. *Genome biology*, accepted.

beta.emp *beta.emp*

# Description

An example data set for InfiniumClust and InfiniumPurify.

#### Usage

beta.emp

# Format

A dataframe containing methylaton beta values for 62 tumor and normal samples.

# Source

X. Zheng, N. Zhang, H.J. Wu and H. Wu, Estimating and accounting for tumor purity in the analysis of DNA methylation data from cancer studies. *Genome biology*, accepted.

<span id="page-2-0"></span>

# Description

Print tumor types and their abbreviations with known informative DMCs.

#### Usage

```
CancerTypeAbbr()
```
# Arguments

None.

#### Author(s)

Xiaoqi Zheng <xqzheng@shnu.edu.cn>.

# References

X. Zheng, N. Zhang, H.J. Wu and H. Wu, Estimating and accounting for tumor purity in the analysis of DNA methylation data from cancer studies. *Genome biology*, in revision.

# Examples

data(abbr) CancerTypeAbbr()

<span id="page-2-1"></span>getPurity *Estimate the tumor purity for 450K methylation data*

#### Description

Estimate the percentage of tumor cells in cancer samples which are mixtures of cancer and normal cells.added a sentence

# Usage

```
getPurity(tumor.data,normal.data = NULL,tumor.type = NULL)
```
#### <span id="page-3-0"></span>Arguments

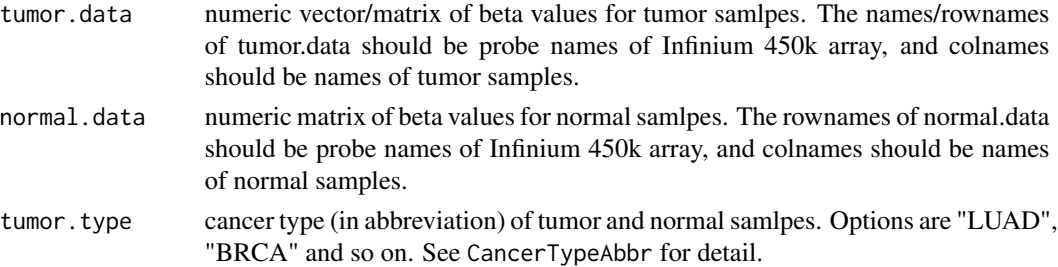

#### Details

Arguments normal.data and tumor.type could be null. If either the number of tumor samples or number of normal smaples is less than 20, the tumor.type argument should be specified according to CancerTypeAbbr. If the numbers of tumor and normal samples are both more than 20, tumor.type could be null. In such case, [getPurity](#page-2-1) first identify 1000 iDMCs by Wilcox rank-sum test, then tumor purity for each sample is estimated as the density mode of adjusted methylation levels of iDMCs.

#### Value

A vector of tumor purities for each tumor sample.

#### Author(s)

Xiaoqi Zheng <xqzheng@shnu.edu.cn>.

### References

N. Zhang, H.J. Wu, W. Zhang, J. Wang, H. Wu and X. Zheng (2015) Predicting tumor purity from methylation microarray data. *Bioinformatics* 31(21), 3401-3405.

X. Zheng, N. Zhang, H.J. Wu and H. Wu, Estimating and accounting for tumor purity in the analysis of DNA methylation data from cancer studies. *Genome biology*, accepted.

#### Examples

```
## load example data
data(beta.emp)
normal.data <- beta.emp[,1:21]
tumor.data <- beta.emp[,22:61]
## call purity for single tumor sample
purity <- getPurity(tumor.data = tumor.data[,1],normal.data = NULL,tumor.type= "LUAD")
## call purity for less than 20 tumor samples
purity <- getPurity(tumor.data = tumor.data[,1:10],normal.data = NULL,tumor.type= "LUAD")
## call purity for more than 20 tumor samples with matched normal samples
purity <- getPurity(tumor.data = tumor.data[,1:40],normal.data = normal.data)
```
<span id="page-4-0"></span>iDMC *iDMC*

#### Description

This data set lists pre-selected iDMCs for all TCGA cancer types.

#### Usage

iDMC

# Format

A list containing informative Differential methylation CpG sites (iDMC) and their average methylation levels in tumor and normal samples.

# Source

X. Zheng, N. Zhang, H.J. Wu and H. Wu, Estimating and accounting for tumor purity in the analysis of DNA methylation data from cancer studies. *Genome biology*, accepted.

InfiniumClust *Tumor sample clustering from Infinium 450k array data*

# Description

Clustering of tumor samples into subtypes accounting for tumor purity.

# Usage

```
InfiniumClust(tumor.data, purity, K, maxiter = 100, tol = 0.001)
```
# Arguments

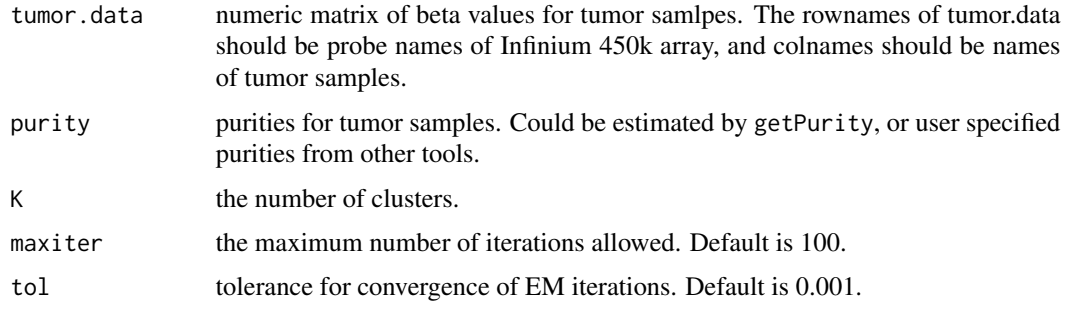

# <span id="page-5-0"></span>Details

An EM based statistical method for subtype classification based on DNA methylation data, while adjusting for tumor purity.

# Value

InfiniumClust returns a list consisting oflikelihood tol.ll and membership matrix Z.

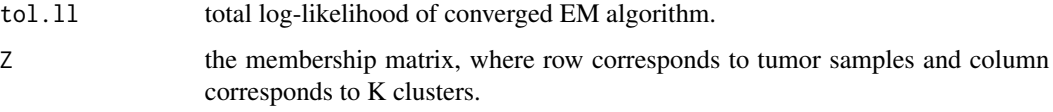

# Author(s)

Xiaoqi Zheng <xqzheng@shnu.edu.cn> and Hao Wu <hao.wu@emory.edu>

#### References

W. Zhang, H. Feng, H. Wu and X. Zheng (2016). Tumor purity improves cancer subtype classification from DNA methylation data. Submitted.

#### Examples

```
## load example data
data(beta.emp)
normal.data <- beta.emp[,1:21]
tumor.data <- beta.emp[,22:31]
## estimate tumor purity
purity <- getPurity(tumor.data = tumor.data,tumor.type= "LUAD")
## cluster tumor samples accounting for tumor purity
out <- InfiniumClust(tumor.data,purity,K=3, maxiter=5, tol=0.001)
```
InfiniumDMC *Differentially Methylation Calling accounting for tumor purity*

#### Description

Infer differentially methylated CpG sites with the consideration of tumor purities.

# Usage

InfiniumDMC(tumor.data,normal.data,purity,threshold)

#### <span id="page-6-0"></span>InfiniumDMC 7

#### **Arguments**

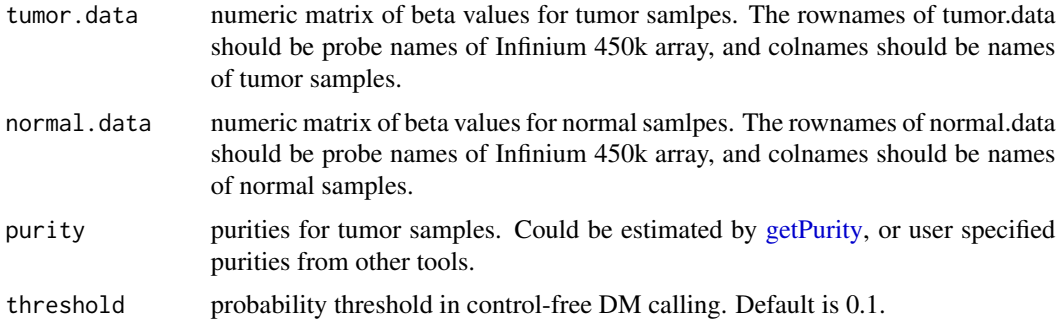

# Details

If normal.data is provided, the function tests each CpG site for differential methylation between tumor and normal samples with the consideration of tumor purities by a generalized linear regression. If normal.data is not provided, the function computes posterior probability to rank CpG sites.

# Value

A data frame of statistics, p-values and q-values for all CpG sites.

#### Author(s)

Xiaoqi Zheng <xqzheng@shnu.edu.cn>.

# References

X. Zheng, N. Zhang, H.J. Wu and H. Wu, Estimating and accounting for tumor purity in the analysis of DNA methylation data from cancer studies. *Genome biology*, in revision.

#### See Also

[dmpFinder](#page-0-0) in the minfi package.

#### Examples

```
## load example data
data(beta.emp)
normal.data <- beta.emp[,1:21]
tumor.data <- beta.emp[,22:61]
## estimate tumor purity
purity <- getPurity(tumor.data = tumor.data,normal.data = normal.data)
## DM calling with normal controls
DMC = InfiniumDMC(tumor.data = tumor.data,normal.data = normal.data,purity = purity)
```

```
## DM calling without normal control
DMC_ctlFree = InfiniumDMC(tumor.data = tumor.data,purity = purity)
```
InfiniumPurify *Purify tumor methylomes caused by normal cell contamination.*

# Description

Deconvolute purified tumor methylomes accounting for tumor purity.

#### Usage

InfiniumPurify(tumor.data,normal.data,purity)

# Arguments

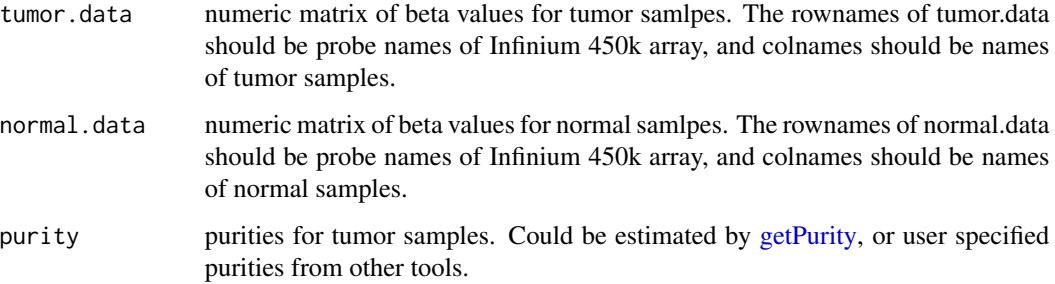

#### Details

The function deconvolutes purified tumor methylomes by a linear regression model.

# Value

A matrix of purified beta values for all CpG sites (row) and tumor samples (column).

#### Author(s)

Xiaoqi Zheng <xqzheng@shnu.edu.cn>.

# References

X. Zheng, N. Zhang, H.J. Wu and H. Wu, Estimating and accounting for tumor purity in the analysis of DNA methylation data from cancer studies. *Genome biology*, accepted.

# InfiniumPurify 9

# Examples

```
## load example data
data(beta.emp)
normal.data <- beta.emp[,1:21]
tumor.data <- beta.emp[,22:61]
## estimate tumor purity
purity <- getPurity(tumor.data = tumor.data,normal.data = NULL,tumor.type= "LUAD")
## correct tumor methylome by tumor purity
tumor.purified = InfiniumPurify(tumor.data = tumor.data[1:100,],
                                normal.data = normal.data[1:100,],
                                purity = purity)
```
# <span id="page-9-0"></span>Index

abbr, [2](#page-1-0) beta.emp, [2](#page-1-0) CancerTypeAbbr, [3](#page-2-0) dmpFinder, *[7](#page-6-0)* getPurity, [3,](#page-2-0) *[4](#page-3-0)*, *[7,](#page-6-0) [8](#page-7-0)* iDMC, [5](#page-4-0) InfiniumClust, [5](#page-4-0) InfiniumDMC, [6](#page-5-0) InfiniumPurify, [8](#page-7-0)